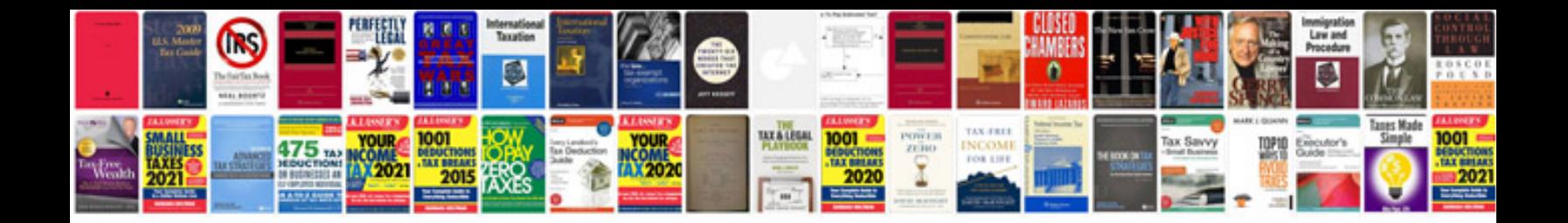

**Sony alarm clock ipod dock manual**

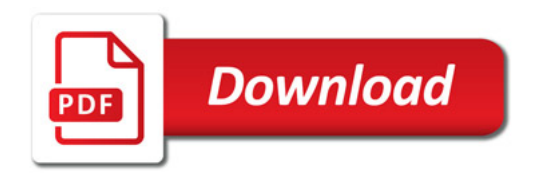

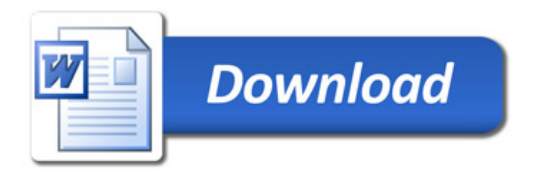